# Assignment 2

## Henry Mauricio Ortiz Osorio

## March 11, 2015

# Contents

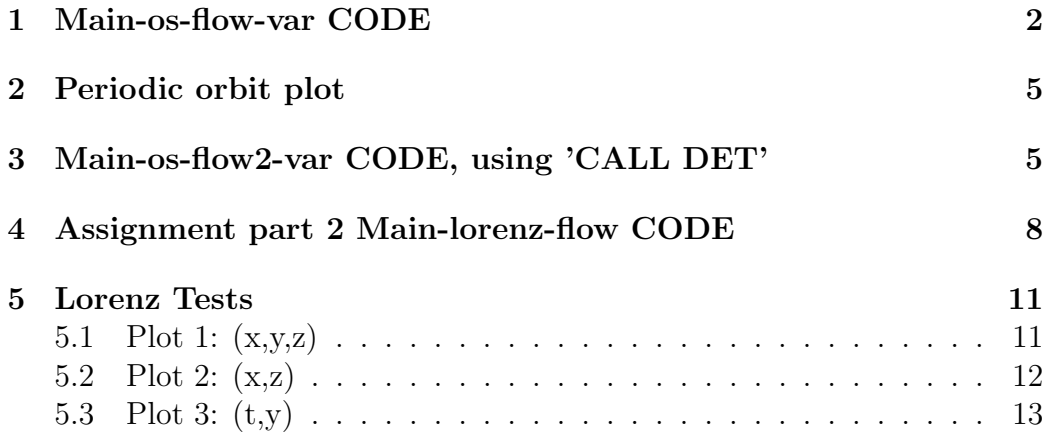

As initial condition enter 1.,0. (for X1, X2)  $tmax = dpi$  (ie 2.\*pi) (the matrix A should be the identity)

#### Main-os-flow-var CODE  $\mathbf{1}$

```
\mathsf{C}MAIN_OS_FLOW.f
\mathsf{C}\mathsf{C}We integrate the harmonic oscillator field with Taylor
\mathcal{C}from t=ti up to t=tmax
\mathsf{C}idir= +1 (integration forward in time); =-1 (backward)
\mathbf{C}np= number of intermediate points (apart from the initial one)
\mathsf{C}that we want to write on the file orbit.d. If np=1
\mathsf{C}only the initial and final points are written
\mathsf{C}\epsiloninput: xi,ti,tmax,idir,np
\mathsf{C}implicit real*8 (a-h,o-z)
        parameter (n=6)
        dimension xi(n), x(n)open(10,file='orbit.d',status='unknown')
        write(*,*) 'Initial conditions x(1), x(2), x(3), x(4), x(5), x(6)'
        read(*,*) (xi(i), i=1, n)c here we have to compute de variable h
        write(*, *) 'ti, tmax, np (number of points)'
        read(*,*)ti,tmax,npc particular example integration up to t=pi
        pi=4. d0*datan(1.d0)\mathsf{C}tmax=pi/2.d0
\mathsf{C}if (tmax.ge.ti)then
          'idir (=1 forward in time, =-1 backward)'
\mathsf{C}idir=1
        else
            idire=1
```

```
endif
        do i=1,n
        x(i)=xi(i)enddo
       ham=(x(1)*x(1)+x(2)*x(2))/2.d0
        write(*, *)ti,' initial t, initial cond:'
        write(*, *) (x(i), i=1, n)c REMARK: xinctime positive
      xinctime=dabs(tmax-ti)/np
        write (10,*)ti,(x(ii),i=1,n)do 20 i=1,np
        call flow(ti,n,x,idir,xinctime)
         ham_new=(x(1)*x(1)+x(2)*x(2))/2.d0
        dif=dabs(ham-ham_new)
         if (dif.gt.1.D-11)then
  write(*,*)'problem in first integral'
  stop
endif
        write (10,*)ti,(x(ii),ii=1,n)20 continue
      detm=dabs(x(3)*x(6)-x(4)*x(5))
       difdetm=detm-1.d0
       if (dabs(difdetm).lt.1.D-11)then
           write(*,*)'determinant is Zero'
  stop
       endif
      write(*,*)ti,' final t, final point:'
      write(*, *) (x(i), i=1, n)end
       subroutine flow(t,n,x,idir,xinctemps)
       IMPLICIT REAL*8 (A-H,O-Z)
       dimension x(n)
```

```
tmax=t+idir*xinctemps
c
c parameters for the integration
c
       hab=0.1e-16
       hre=0.1e-16
       pabs=dlog10(hab)
       prel=dlog10(hre)
c Option of control of step
        istep=1
       ht=0.d0
\mathsf{c}1 CALL taylor_f77_eq_os_var_(t,x,idir,istep,pabs,prel,
    & tmax,ht,iordre,ifl)
c write(10,100) t, (x(i), i=1,n)if (idir.eq.1.and.t.lt.tmax)go to 1
        if (idir.eq.-1.and.t.gt.tmax)go to 1
c check t=tmax
        if (dabs(t-tmax).le.1.d-13)return
       write(*,*)'problems in taylor'
        stop
c 100 format(f15.8,2f22.15)
       return
        end
```
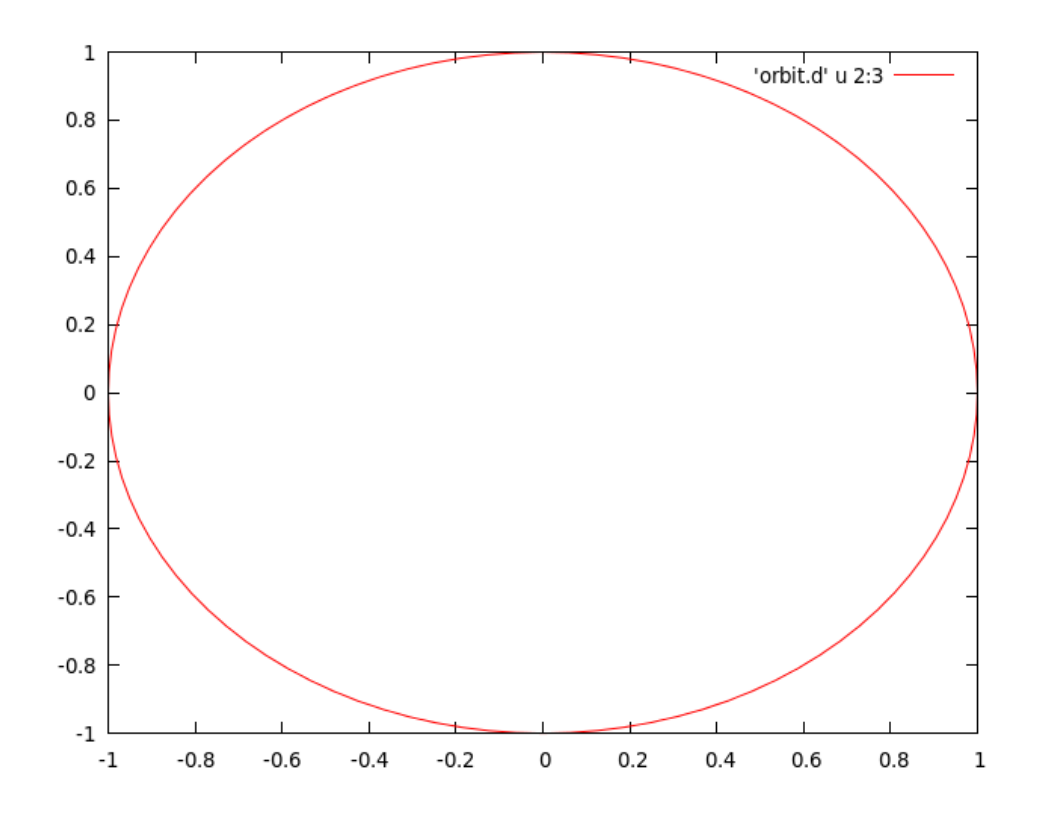

## 3 Main-os-flow2-var CODE, using 'CALL DET'

```
c*****************************************************************
c
c MAIN_OS_FLOW.f
c
c We integrate the harmonic oscillator field with Taylor
c from t=ti up to t=tmax
c idir= +1 (integration forward in time); =-1 (backward)
c np= number of intermediate points (apart from the initial one)
c that we want to write on the file orbit.d. If np=1
c only the initial and final points are written
c
c input: xi,ti,tmax,idir,np
```

```
implicit real*8 (a-h, o-z)
        parameter (n=6)
        dimension xi(n), x(n), a(2,2)open(10,file='orbit.d',status='unknown')
        write(*,*) 'Initial condition x(1), x(2), x(3), x(4), x(5), x(6)'
        read(*,*) (xi(i), i=1, n)write(*, *) 'ti, tmax, np (number of points)'
        read(*,*)ti, tmax, npc particular example integration up to t=pi
        pi=4. d0*datan(1.d0)\mathsf{C}tmax=pi/2.d0\mathsf{C}if (tmax.ge.ti)then
          'idir (=1 forward in time, =-1 backward)'
\mathsf{C}idir=1
        else
            idir = -1
        endif
        do i=1,nx(i)=xi(i)enddo
        write(*, *)ti, 'initial t, initial cond.'write(*, *) (x(i), i=1, n)c REMARK: xinctime positive
       xinctime=dabs(tmax-ti)/np
         write (10,*)ti, (x(ii), ii=1, n)do 20 i=1, npcall flow(ti, n, x, idir, xinctime)
         write (10,*)ti, (x(ii), ii=1, n)20<sup>°</sup>continue
        a(1,1)=x(3)a(1,2)=x(4)a(2,1)=x(5)a(2,2)=x(6)CALL DET(a, DETA, 2)
         difdetm=DFTA-1.d0
```

```
if (dabs(difdetm).lt.1.D-11)then
          write(*,*)'determinant is Zero'
  stop
end if
       write(*,*)ti,' final t, final point:'
       write(*, *) (x(i), i=1, n)end
       write(*,*)ti,' final t, final point:'
       write(*, *)(x(i), i=1, n)end
       subroutine flow(t,n,x,idir,xinctemps)
       IMPLICIT REAL*8 (A-H,O-Z)
       dimension x(n)
       tmax=t+idir*xinctemps
c
c parameters for the integration
c
       hab=0.1e-16
       hre=0.1e-16
       pabs=dlog10(hab)
       prel=dlog10(hre)
c Option of control of step
       istep=1
       ht=0.d0
c
1 CALL taylor_f77_eq_os_(t,x,idir,istep,pabs,prel,
     & tmax,ht,iordre,ifl)
c write(10,100) t, (x(i), i=1, n)if (idir.eq.1.and.t.lt.tmax)go to 1
       if (idir.eq.-1.and.t.gt.tmax)go to 1
c check t=tmax
       if (dabs(t-tmax).le.1.d-13)return
       write(*,*)'problems in taylor'
       stop
```

```
c 100
          format(f15.8, 2f22.15)return
        end
```
#### Assignment part 2 Main-lorenz-flow CODE  $\boldsymbol{4}$

```
eq_lorenz.eq
```

```
syma=10.;
rho=28.:
beta=8./3.;
diff(x,t)=syma*(y-x);diff(y,t)=rho*x-y-x*z;diff(z,t)=x*y-beta*z;\epsilonMAIN_LORENZ_FLOW.f
\mathsf{C}\mathsf{C}We integrate the harmonic oscillator field with Taylor
\mathsf{C}\mathsf{C}from t=ti up to t=tmax
\mathsf{C}idir= +1 (integration forward in time); =-1 (backward)
       np= number of intermediate points (apart from the initial one)
\mathsf{C}that we want to write on the file orbit.d. If np=1
\mathsf{C}only the initial and final points are written
\mathsf{C}\mathsf{C}input: xi,ti,tmax,idir,np
\mathsf{C}implicit real*8 (a-h, o-z)
       parameter (n=3)
       dimension xi(n), x(n)open(10,file='orbit.d',status='unknown')
       write(*,*) 'Initial condition x(1), x(2)'
       read(*,*) (xi(i), i=1, n)write(*, *) 'ti, tmax, np (number of points)'
       read(*,*)ti,tmax,np
```

```
c particular example integration up to t=pi
c pi=4.d0*datan(1.d0)c tmax=pi/2.d0
       if (tmax.ge.ti)then
c 'idir (=1 forward in time, =-1 backward)'
           idir=1
       else
           idir=-1
       endif
       do i=1,n
        x(i)=x(i)enddo
        write(*,*)ti,' initial t, initial cond:'
        write(*, *)(x(i), i=1, n)c REMARK: xinctime positive
      xinctime=dabs(tmax-ti)/np
        write (10,*)ti,(x(ii),ii=1,n)do 20 i=1,np
        call flow(ti,n,x,idir,xinctime)
        write (10,*)ti,(x(ii),ii=1,n)20 continue
      write(*,*)ti,' final t, final point:'
      write(*, *) (x(i), i=1, n)end
      subroutine flow(t,n,x,idir,xinctemps)
      IMPLICIT REAL*8 (A-H,O-Z)
      dimension x(n)
      tmax=t+idir*xinctemps
c
c parameters for the integration
c
       hab=0.1e-16
       hre=0.1e-16
       pabs=dlog10(hab)
       prel=dlog10(hre)
```

```
c Option of control of step
       istep=1
       ht=0.d0
c
1 CALL taylor_f77_eq_lorenz_(t,x,idir,istep,pabs,prel,
    & tmax,ht,iordre,ifl)
c write(10,100) t, (x(i), i=1,n)if (idir.eq.1.and.t.lt.tmax)go to 1
       if (idir.eq.-1.and.t.gt.tmax)go to 1
c check t=tmax
       if (dabs(t-tmax).le.1.d-13)return
       write(*,*)'problems in taylor'
       stop
c 100 format(f15.8,2f22.15)
       return
       end
```
### Lorenz Tests  $\mathbf{5}$

Entering the intial conditons 0,10, for ti=0, tmax=30 and np=400  $\,$ 

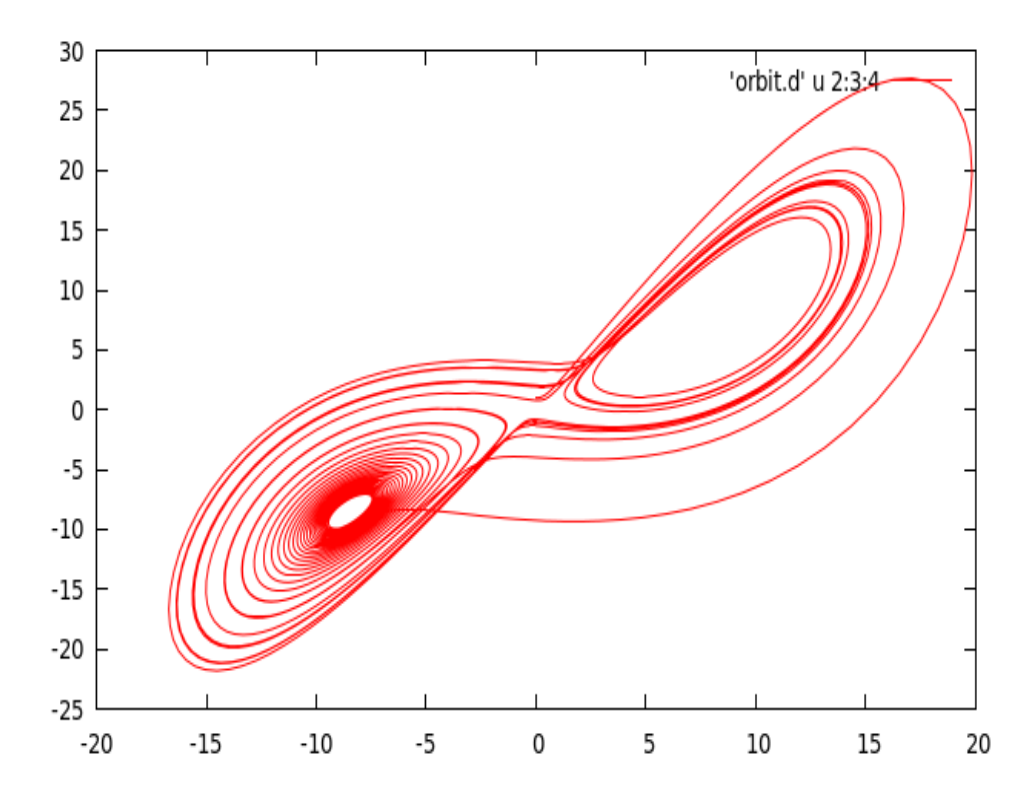

### Plot 1:  $(x,y,z)$  $5.1$

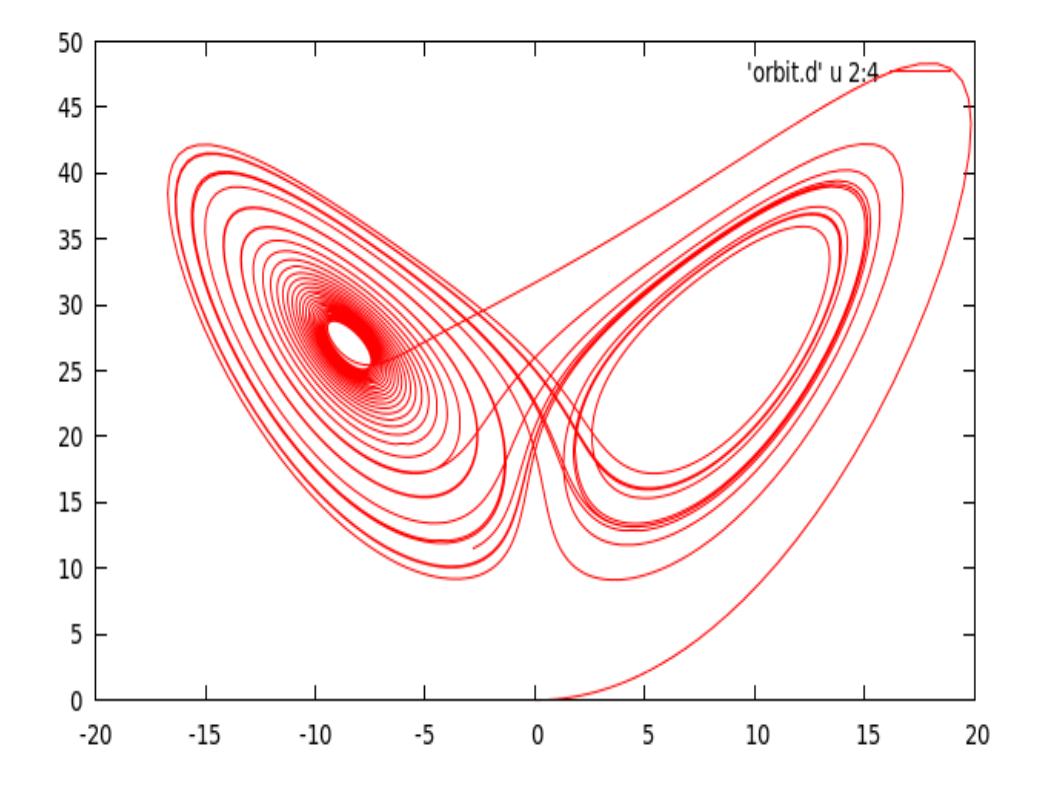

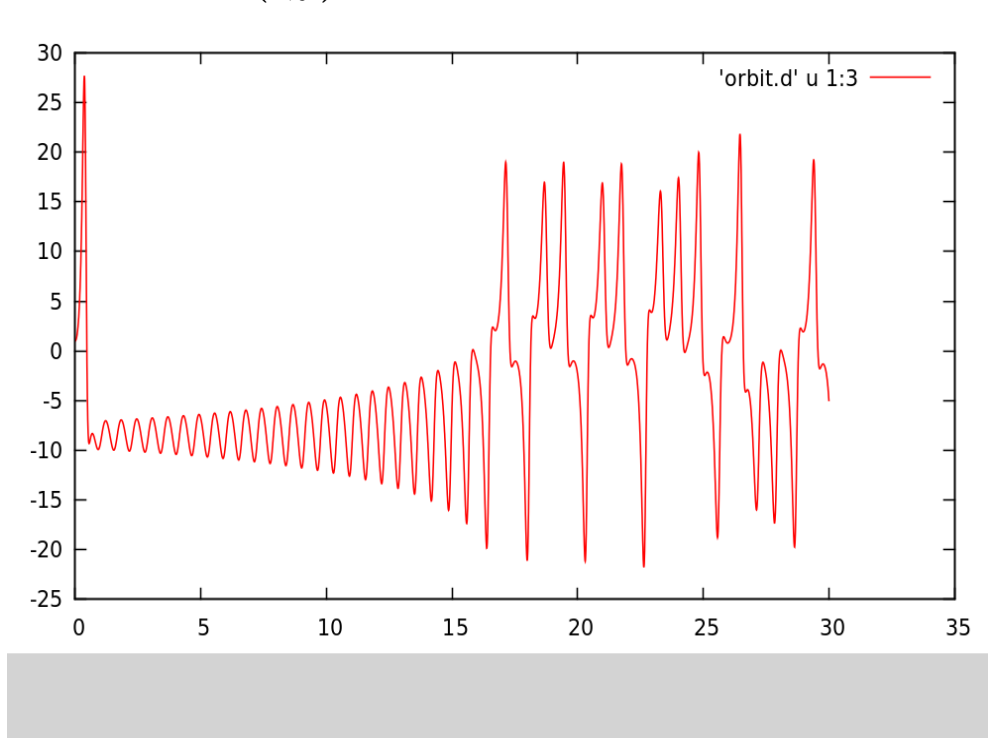

Plot 3:  $(t,y)$  $5.3$